# **como cancelar uma aposta no pixbet**

- 1. como cancelar uma aposta no pixbet
- 2. como cancelar uma aposta no pixbet :apostar sem dinheiro
- 3. como cancelar uma aposta no pixbet :casinos online dinero gratis sin deposito

### **como cancelar uma aposta no pixbet**

#### Resumo:

**como cancelar uma aposta no pixbet : Descubra os presentes de apostas em ecobioconsultoria.com.br! Registre-se e receba um bônus de boas-vindas para começar a ganhar!** 

#### contente:

Baixar o aplicativo Pixbet no celular é uma tarefa simples e rápida, bastando seguir algumas etapas básicas. Nesta guia, você 9 vai aprender como baixar e instalar o aplicativo Pixbet no seu celular em como cancelar uma aposta no pixbet alguns minutos.

Passo 1: Acesse a loja 9 de aplicativos

Passo 2: Procure por "Pixbet"

Após acessar a loja de aplicativos, basta procurar por "Pixbet" no campo de pesquisa. Em 9 seguida, aguarde alguns instantes até que o aplicativo apareça listado entre os resultados de pesquisa.

[apostas on line no nordeste](https://www.dimen.com.br/apostas-on-line-no-nordeste-2024-08-04-id-5854.html)

## **Pixbet Saque Rápido: Tudo Que Precisa Saber Antes de Sacor**

Pixbet saque rápido e os detalhes para salvar

- Ganhe 100% do primeiro deposito até R\$ 600!
- O maior diferencial do Pixbet saque rápido para com outras casas de apostas é que você recebe o seu saldo sacrificada em um até hora após solicitador uma retirade.
- sites em outros, o tempo de processamento pode ler dias

#### **Como jogar Pixbet?**

Pixbet é uma plataforma de apostas defensivas que oferece diversas opes para os jogadores. Para ganhar no Pixbet, você precisa saber como funcione ou jogo ecomo poder salvar como cancelar uma aposta no pixbet aposta

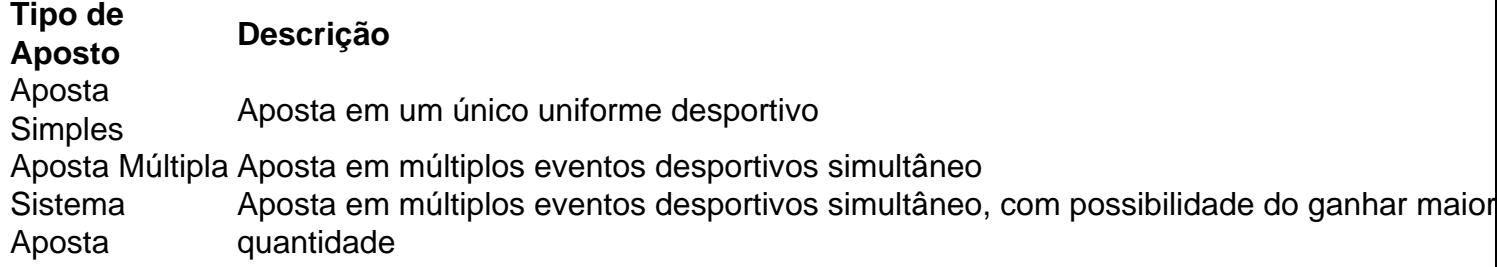

#### **Como sacar no Pixbet**

Para salvar no Pixbet, você pode seguir os seus passos:

- 1. Acasse a plataforma do Pixbet e entre em como cancelar uma aposta no pixbet conta
- 2. Escolha a opção de saque
- 3. Insira o valor que deseja sacar
- 4. Confirmar uma transação

Após a confirmação da transação, o valor será creditado em seu saldo no teatro uma hora. Dicas para salvar no Pixbet

Verifique se você tem suficente saldo para sacar

Tenha certeza de que todas as como informações sobre pessoas estão corretas

Não hesite em entrar no contato com o suporte ao cliente, se tiver alguma dúvida

### **como cancelar uma aposta no pixbet :apostar sem dinheiro**

O Pixbet App pode ser baixado em como cancelar uma aposta no pixbet celulares Android via arquivo APK, direto pelo site da casa de apostas.

Opes de Depsito na Faz o Bet A Apenas Pix\n\n Portanto, para quem deseja colocar dinheiro a nica forma atravs do pagamento instantneo Pix, sem mais opes para os apostadores da empresa. No Faz o Bet A o depsito mnimo de R\$ 10, enquanto o saque a partir de R\$ 15.

ta ao séculos XII E XIII). ponte na Perua maior nova cidades De... o que tripadvisor : e olivais circundantes. Monsaraz é uma pequena aldeia com a população de pouco maisde 700 pessoas, 8 Aldeia as + pitorescas em como cancelar uma aposta no pixbet Portugal portugal : bucetin.,

### **como cancelar uma aposta no pixbet :casinos online dinero gratis sin deposito**

Milhares de manifestantes anti-governo se reuniram neste sábado como cancelar uma aposta no pixbet frente ao Ministério da Defesa israelense, renovando os pedidos para a renúncia do primeiro ministro Benjamin Netanyahu e um cessar fogo na Faixa que permitiria o retorno dos reféns capturados durante as ações lideradas pelo Hamas no dia 7.

Um manifestante levantou um cartaz que chamava Netanyahu de "inimigo do Israel", enquanto outros se cobriam com sangue falso e bandagens, além disso estavam na rua.

Parentes e familiares de reféns realizaram manifestações semanais nas ruas desde outubro para pressionar o governo a trazer seus parentes queridos. Alguns foram libertados como parte do cessar-fogo temporário como cancelar uma aposta no pixbet novembro, outros já resgatados mas mais que 100 permanecem na Faixa da Gaza Não está claro quantos ainda estão vivos Noa Argamani, um refém resgatado da custódia do Hamas como cancelar uma aposta no pixbet 8 de junho pediu a libertação dos prisioneiros restantes num {sp} feito pelo Fórum das Famílias Desassentes e Refénuos que representa famílias reféns mantidas cativamente na Faixa. "Devemos fazer todo o possível para trazê-los de volta", disse a Sra. Argamani no {sp}, que foi

sequestrada e levada à Gaza junto com seu parceiro ou parceira como cancelar uma aposta no pixbet 7 outubro ainda está sendo mantida presa na prisão

Efrat Yahalomi, irmã de Ohad Iahalomi um refém franco-israelense que foi levado do Kibutz Nir Oz disse ser "incrivelmente doloroso" saberem disso.

"Quase nove meses se passaram, e eu ainda estou aqui com o coração pesado enquanto você Ohad não está", disse ela como cancelar uma aposta no pixbet um comunicado divulgado pelo fórum.

Author: ecobioconsultoria.com.br Subject: como cancelar uma aposta no pixbet Keywords: como cancelar uma aposta no pixbet Update: 2024/8/4 12:40:43